# **คู่มือปฏิบัติงาน การติดตั้งโปรแกรม DVR PLAYER**

**งานอาคารสถานที่ กองกลาง สำนักงานอธิการบดี มหาวิทยาลัยราชภัฏยะลา**

การจัดท าคู่มือการลงทะเบียนอุปกรณ์แปลงสัญญาณโทรศัพท์ (ATA Adaptor) ยี่ห้อ Cisco รุ่น SPA๑๑๒ ในระบบเซิร์ฟเวอร์โทรศัพท์โดยใช้โปรแกรม Cisco Unified Communication Manager (CUCM) นี้ จัดท าขึ้นเพื่อเป็นแนวปฏิบัติในการปฏิบัติงาน ด้านการ ลงทะเบียนอุปกรณ์แปลงสัญญาณโทรศัพท์ (ATA Adaptor) เพื่อการปฏิบัติงานเป็นไปด้วยความ ี สะดวก รวดเร็ว ทำให้มีประสิทธิภาพในการจัดการภาระงาน มีประสิทธิภาพมากยิ่งขึ้น

ทั้งนี้ผู้จัดท าคู่มือได้อธิบายขั้นตอนการลงทะเบียนอุปกรณ์แปลงสัญญาณโทรศัพท์ (ATA Adaptor) ยี่ห้อ Cisco รุ่น SPA๑๑๒ ในระบบเซิร์ฟเวอร์โทรศัพท์โดยใช้โปรแกรม Cisco Unified Communication Manager (CUCM) โดยรวบรวมข้อมูล เพื่อให้คู่มือเล่มนี้มีประโยชน์ บรรลุวัตถุประสงค์ในการด าเนินงานให้มากที่สุด และเพื่อเป็นแนวปฏิบัติอย่างเดียวกัน หวังว่าคู่มือ เล่มนี้จะเป็นประโยชน์ต่อหน่วยงานต่างๆ ของมหาวิทยาลัยราชภัฏยะลา ให้บรรลุวัตถุประสงค์ต่อไป ผู้เขียนมีความตั้งใจในการจัดท าคู่มือฉบับนี้ให้มีคุณภาพ โดยมุ่งหวังเพื่อให้การ

ปฏิบัติงานเกิดประสิทธิภาพและประโยชน์สูงสุดต่อองค์กร รวมทั้งสามารถเป็นกรณีศึกษาให้กับ เจ้าหน้าที่ผู้ปฏิบัติงานได้เป็นอย่างดี

> นายวิโรจน์ วิรัตน์ กรกฎาคม ๒๕๖๓

### สำรบัญ

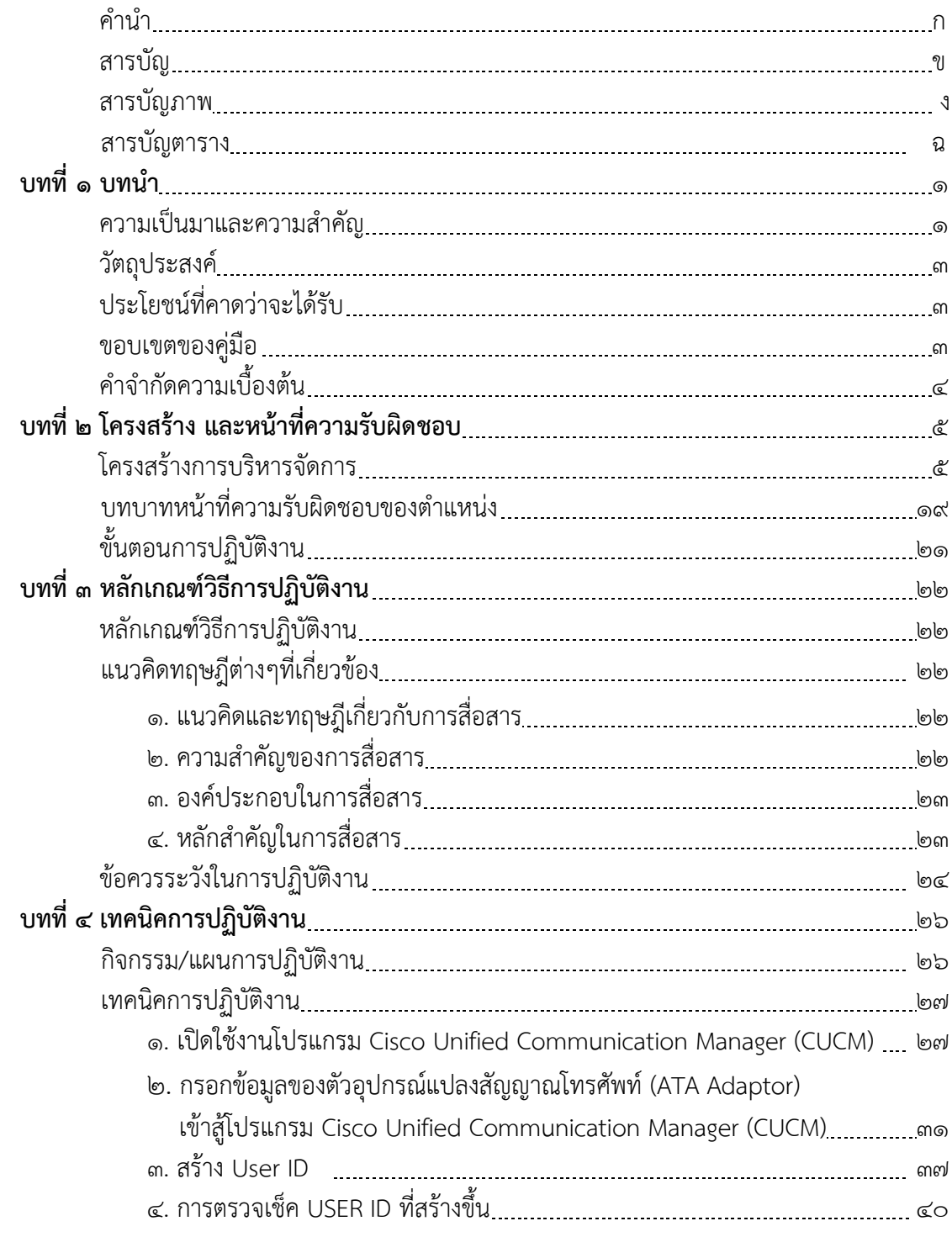

## สำรบัญ (ต่อ)

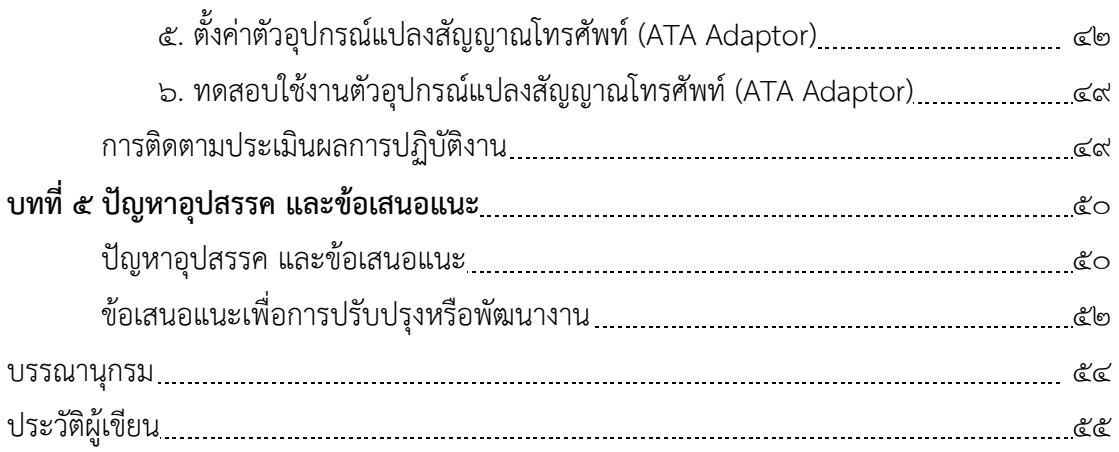

### สำรบัญภำพ

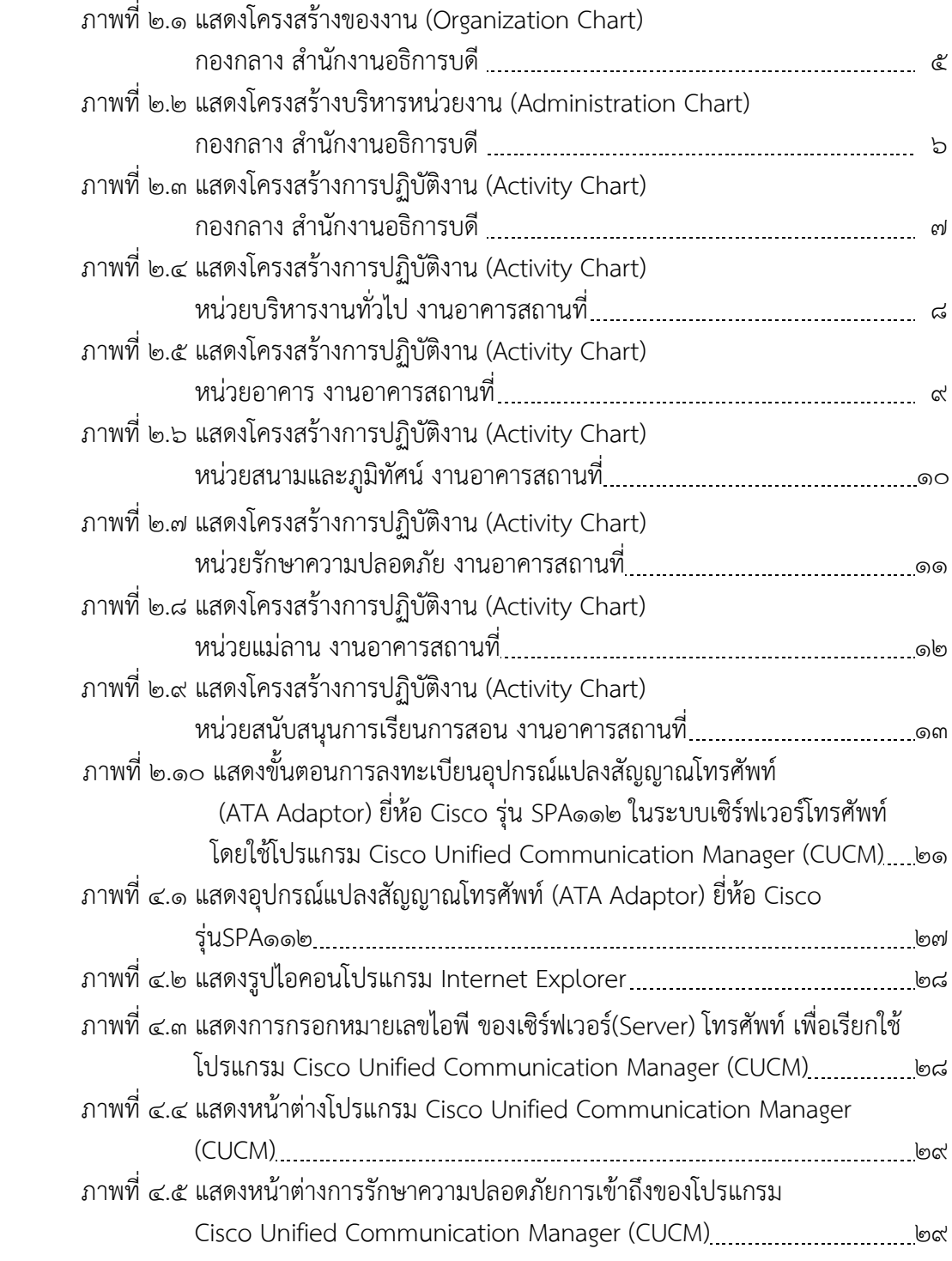

### สำรบัญภำพ (ต่อ)

หน้า จัดเจ้า จัดเจ้า จัดเจ้า จัดเจ้า จัดเจ้า จัดเจ้า จัดเจ้า จัดเจ้า จัดเจ้า จัดเจ้า จัดเจ้า จัดเจ้า จัดเจ้า จ<br>จัดเจ้า จัดเจ้า จัดเจ้า จัดเจ้า จัดเจ้า จัดเจ้า จัดเจ้า จัดเจ้า จัดเจ้า จัดเจ้า จัดเจ้า จัดเจ้า จัดเจ้า จัดเจ้

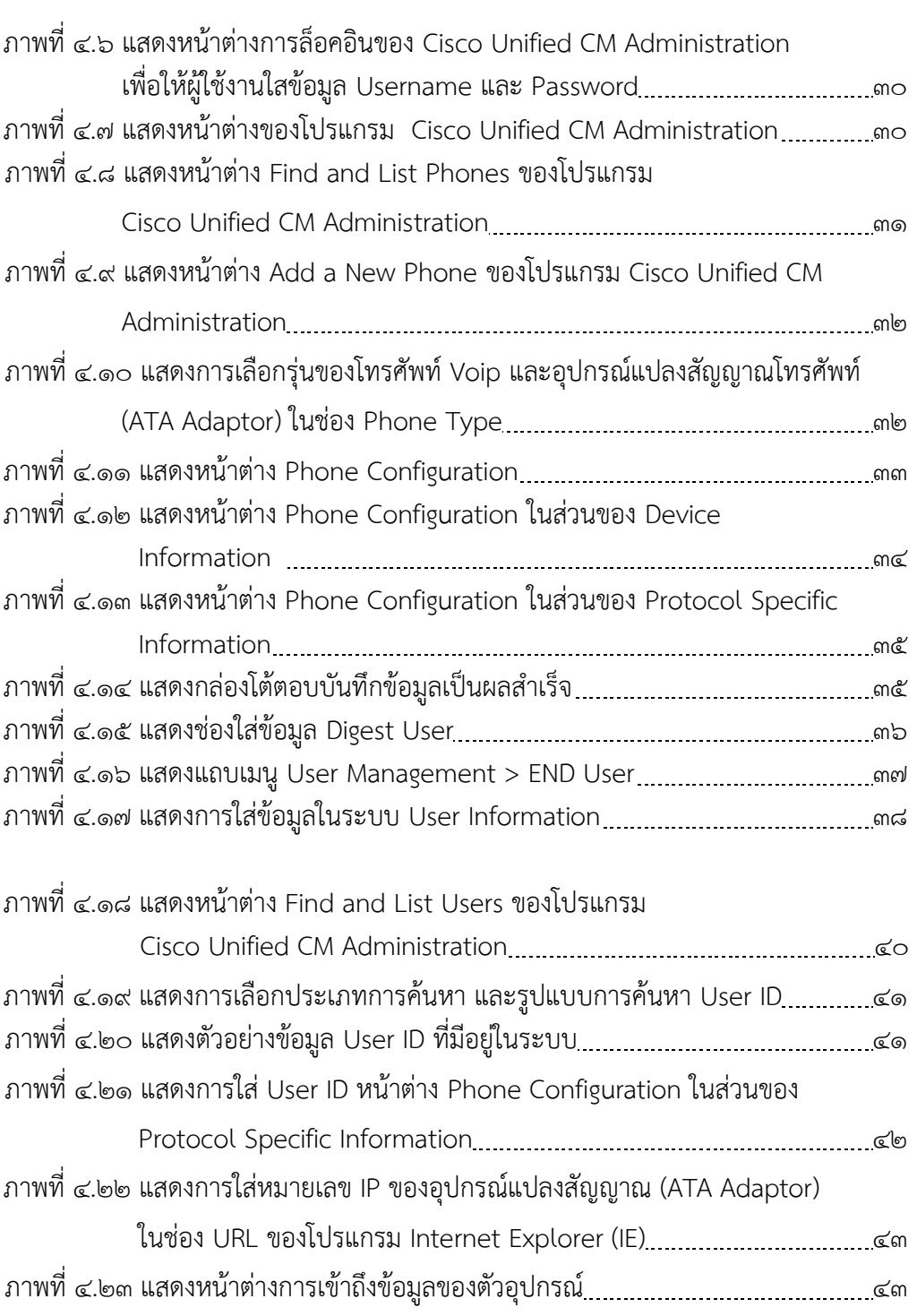

### สำรบัญภำพ (ต่อ)

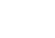

 $\mathfrak{g}$ 

#### หน้า จัดเจ้า จัดเจ้า จัดเจ้า จัดเจ้า จัดเจ้า จัดเจ้า จัดเจ้า จัดเจ้า จัดเจ้า จัดเจ้า จัดเจ้า จัดเจ้า จัดเจ้า จ<br>จัดเจ้า จัดเจ้า จัดเจ้า จัดเจ้า จัดเจ้า จัดเจ้า จัดเจ้า จัดเจ้า จัดเจ้า จัดเจ้า จัดเจ้า จัดเจ้า จัดเจ้า จัดเจ้

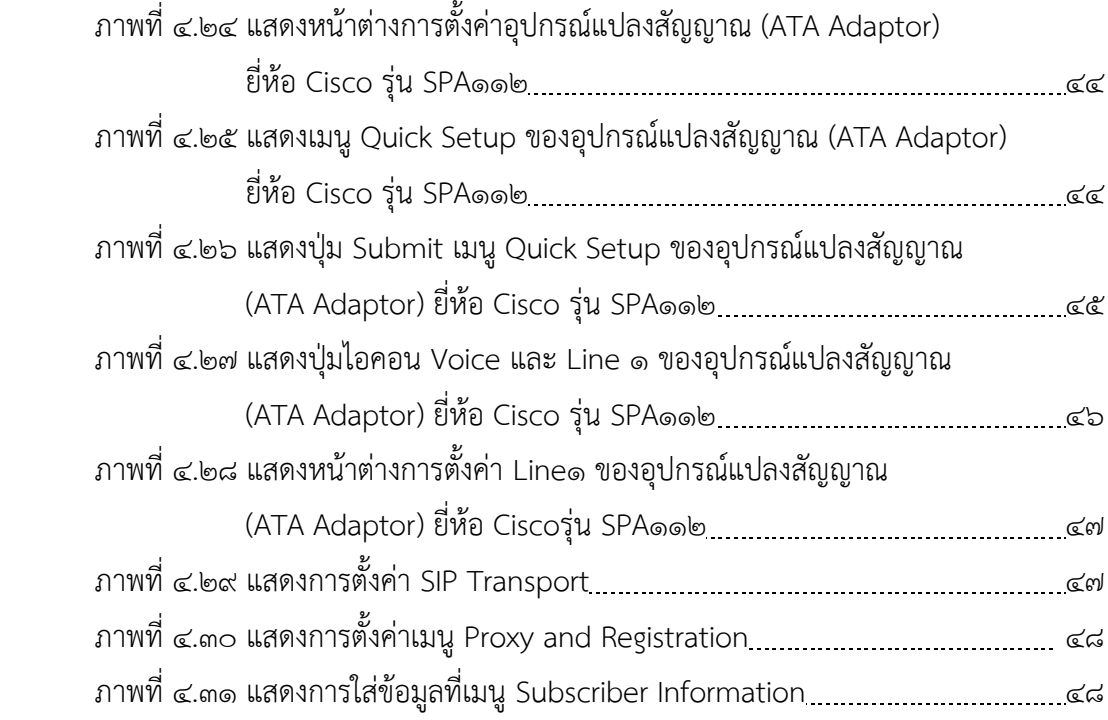

### สำรบัญตำรำง

หน้า จัดเจ้า จัดเจ้า จัดเจ้า จัดเจ้า จัดเจ้า จัดเจ้า จัดเจ้า จัดเจ้า จัดเจ้า จัดเจ้า จัดเจ้า จัดเจ้า จัดเจ้า จ<br>จัดเจ้า จัดเจ้า จัดเจ้า จัดเจ้า จัดเจ้า จัดเจ้า จัดเจ้า จัดเจ้า จัดเจ้า จัดเจ้า จัดเจ้า จัดเจ้า จัดเจ้า จัดเจ้

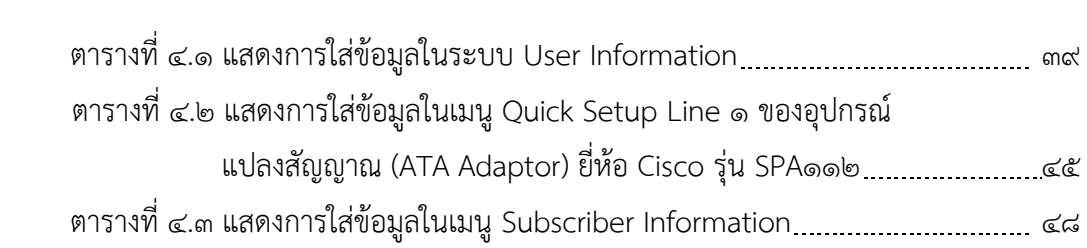